# Cloud-native refactor Anu Engineer, Marton Elek

### What is Apache Hadoop Ozone?

Generic **Object store** based on Hadoop Storage layer.

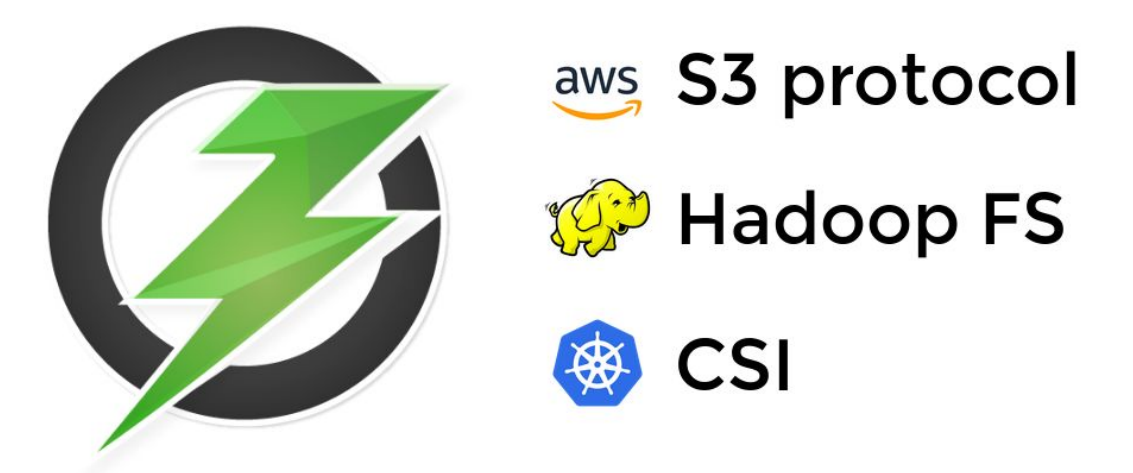

## **Apache Hadoop Ozone**

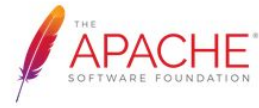

APACHE hadoop.apache.org/ozone

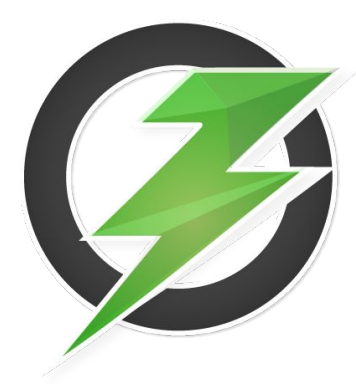

## What is Apache Hadoop Ozone?

Generic **Object store** based on Hadoop Storage layer.

### $\cdot$ III SCALABLE

Ozone is designed to scale to tens of billions of files and blocks and, in the future, even more.

### $\equiv$  SECURE

Ozone integrates with kerberos infrastructure for access control and supports TDE and on-wire encryption.

### **CONSISTENT**

Ozone is a strongly consistent object store. This consistency is achieved by using protocols like RAFT.

### MULTI-PROTOCOL SUPPORT

Ozone supports different protocols like S3 and Hadoop File System APIs.

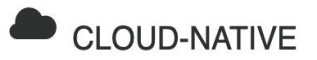

Ozone is designed to work well in containerized environments like YARN and Kubernetes.

### **24 HIGHLY AVAILABLE**

Ozone is a fully replicated system that is designed to survive multiple failures.

### Disclaimer

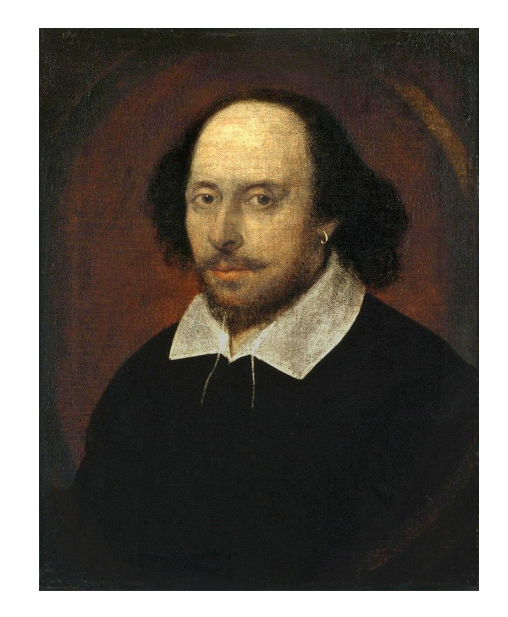

## "All the world's a stage, And all the men and women merely players"

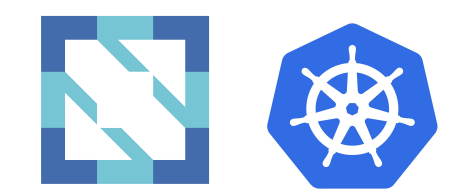

### **Cloud-Native world**

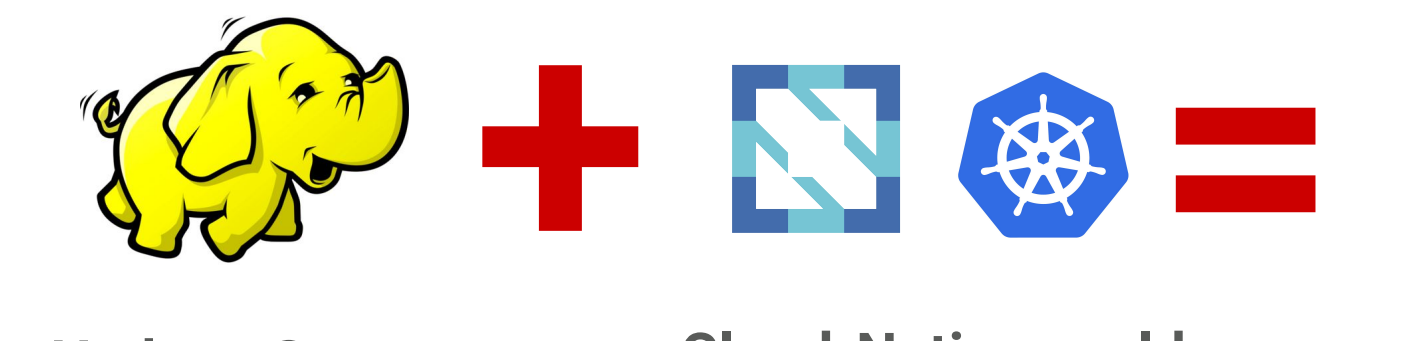

### **Hadoop Storage Cloud-Native world**

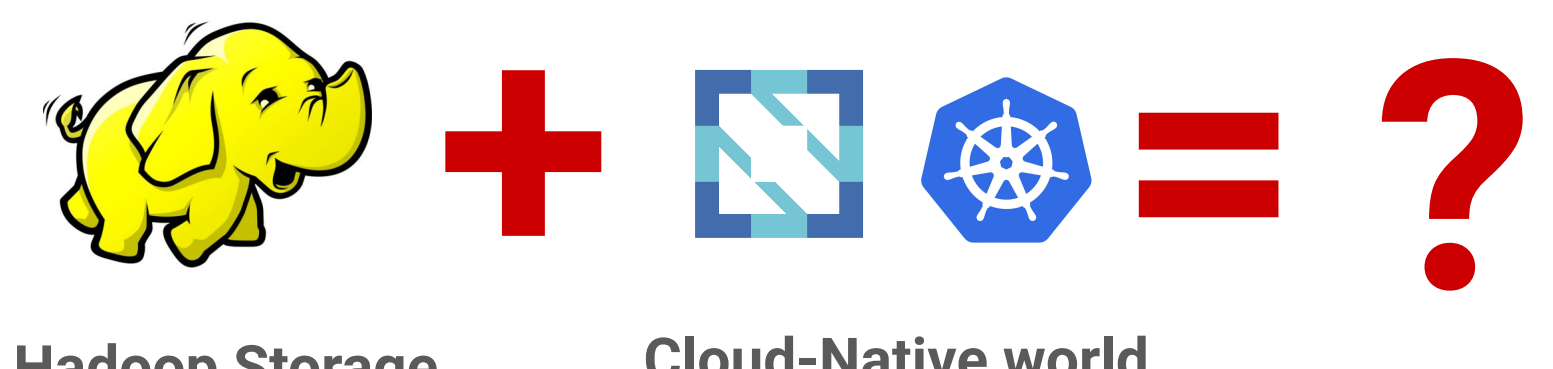

**Hadoop Storage Cloud-Native world**

### Cloud-Native

"Cloud native technologies empower organizations to build and run scalable applications in modern, dynamic environments such as public, private, and hybrid clouds." (CNCF charter)

Cloud native computing uses an **open source** software stack to deploy applications as **microservices**, packaging each part into its own **container**, and dynamically orchestrating those containers to **optimize resource** utilization (cncf.io)

### Explain Like I'm 5?

### What is cloud-native (def1)?

#### Hadoop 2.7 release?

Download one tar

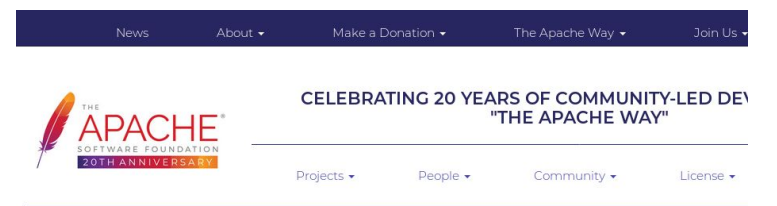

We suggest the following mirror site for your download:

#### http://xenia.sote.hu/ftp/mirrors/www.apache.org/hadoop/common/hadoop-2.7.7/hadoop-2.7.7.tar.qz

Other mirror sites are suggested below.

It is essential that you verify the integrity of the downloaded file using the PGP signature ( .ase file) or a hash ( .ma5 or .

Please only use the backup mirrors to download KEYS, PGP and MD5 sigs/hashes or if no other mirrors are working.

#### **HTTP**

http://xenia.sote.hu/ftp/mirrors/www.apache.org/hadoop/common/hadoop-2.7.7/hadoop-2.7.7.tar.gz

#### **FTP**

ftp://crysys.hit.bme.hu/pub/apache/hadoop/common/hadoop-2.7.7/hadoop-2.7.7.tar.gz

ftp://xenia.sote.hu/pub/mirrors/www.apache.org/hadoop/common/hadoop-2.7.7/hadoop-2.7.7.tar.gz

### What is cloud-native (def1)?

#### Hadoop 2.7 release?

● Download one tar

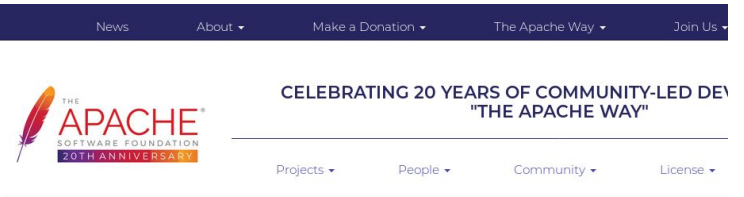

We suggest the following mirror site for your download:

#### http://xenia.sote.hu/ftp/mirrors/www.apache.org/hadoop/common/hadoop-2.7.7/hadoop-2.7.7.tar.gz

Other mirror sites are suggested below.

It is essential that you verify the integrity of the downloaded file using the PGP signature ( .asc file) or a hash ( .md5 or . Please only use the backup mirrors to download KEYS, PGP and MD5 sigs/hashes or if no other mirrors are working.

#### **HTTP**

http://xenia.sote.hu/ftp/mirrors/www.apache.org/hadoop/common/hadoop-2.7.7/hadoop-2.7.7.tar.gz

#### **FTP**

ftp://crysys.hit.bme.hu/pub/apache/hadoop/common/hadoop-2.7.7/hadoop-2.7.7.tar.gz

ftp://xenia.sote.hu/pub/mirrors/www.apache.org/hadoop/common/hadoop-2.7.7/hadoop-2.7.7.tar.gz

Cloud-native Hadoop release?

- $\bullet$  tar xvzf + /bin/hdfs start
- docker run apache/hadoop
- docker-compose up -d
- kubectl apply -f

…

#### Make it easy to start anywhere!

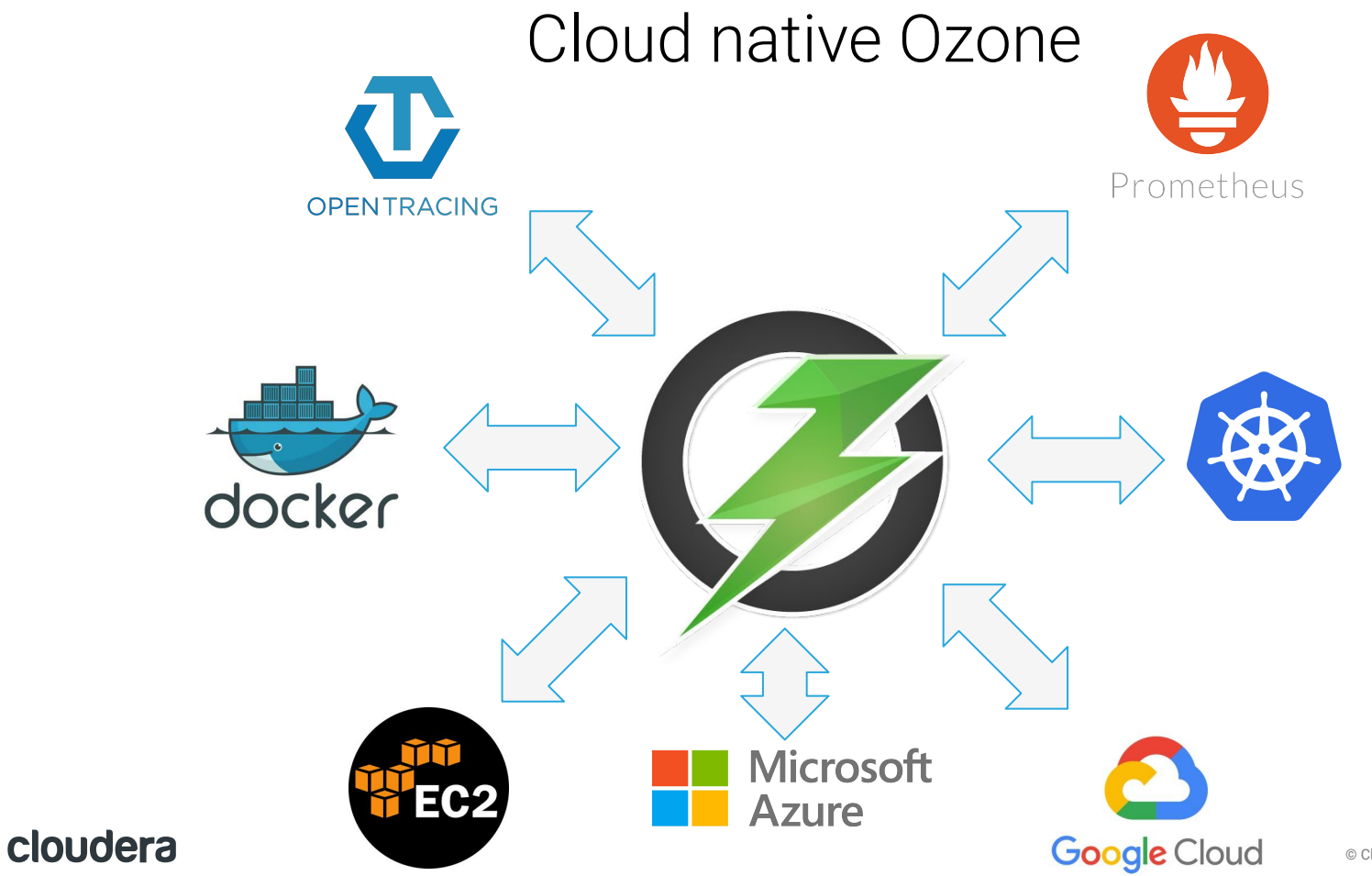

### Cloud-Native (def2)

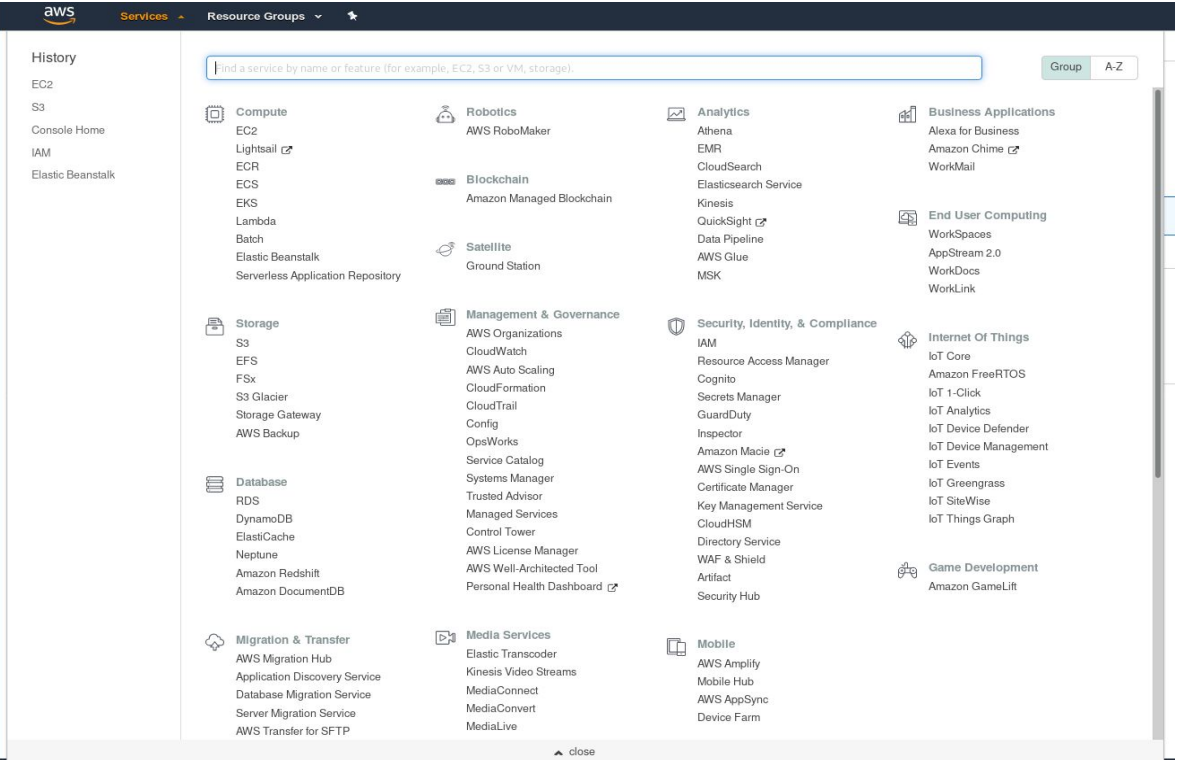

Cloud-native is an User Experience!

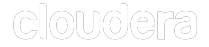

### Results

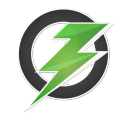

- Cloud-native user experience
- **Support multiple runtime environments**
	- **Kubernetes?** kubectl apply -f .
	- **Local environment?** docker run -P 9878 apache/ozone
	- **Pseudo cluster?** cd compose/ozonesecure && docker-compose up -d
	- **Standalone cluster?** ./bin/ozone scm start
- awscli s3 cp s3://ozonebucket/file /tmp/localfile

### Network

### Apache Hadoop Ozone

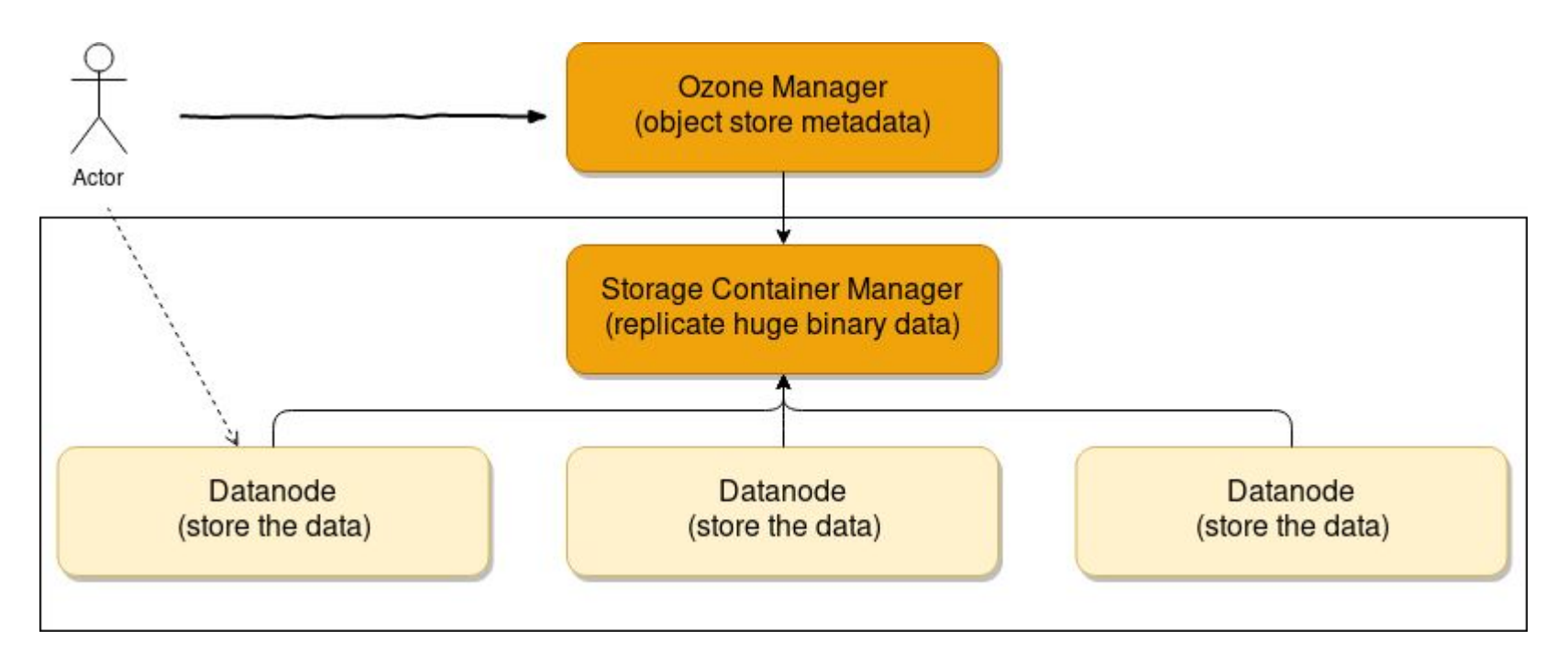

### What about DNS?

### Kubernetes for Stateless apps

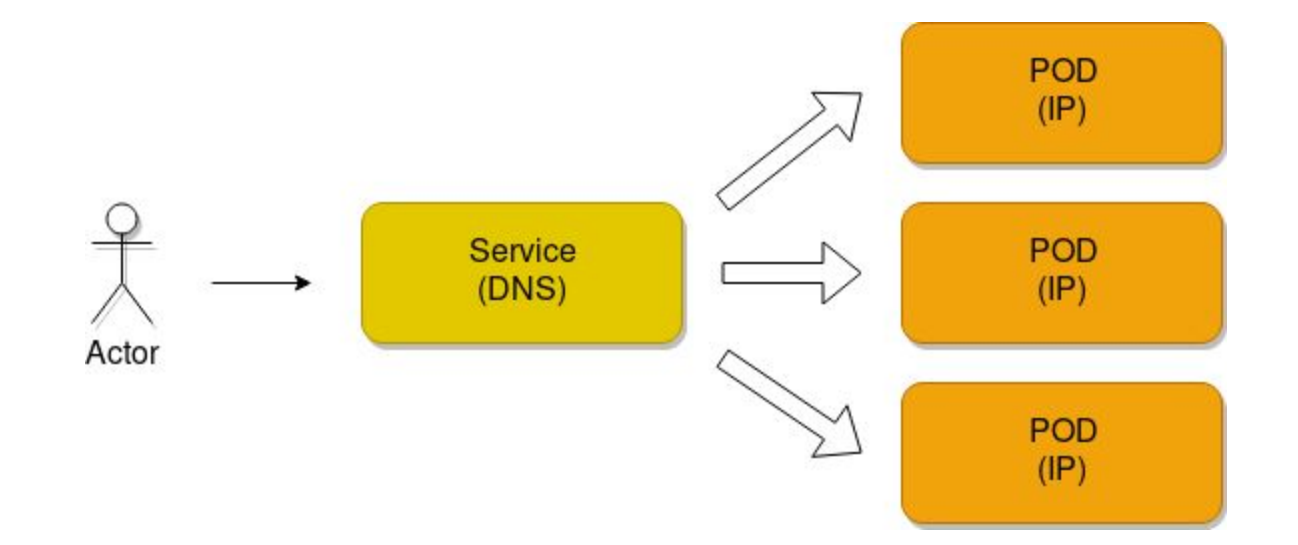

### Architecture of a storage app

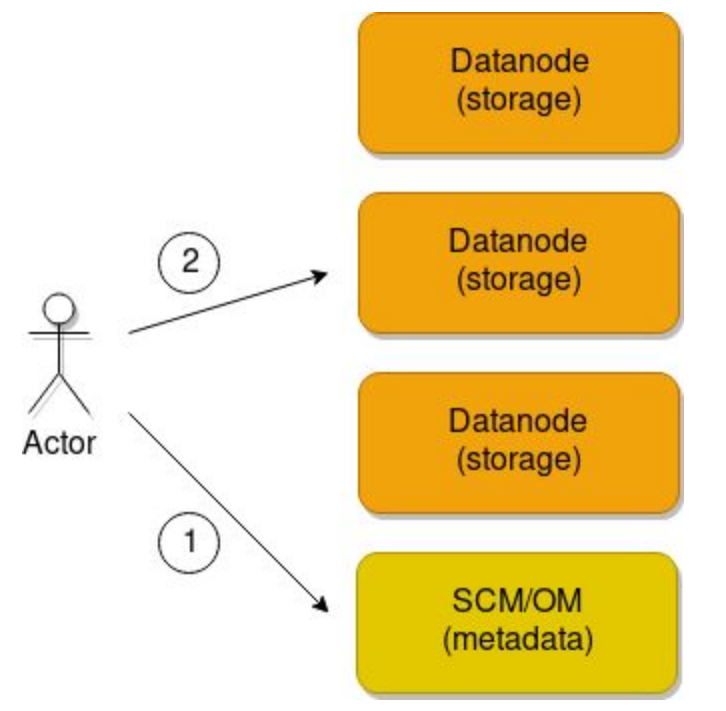

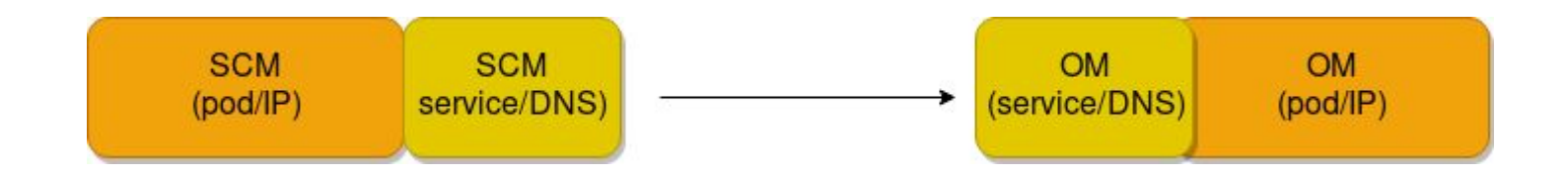

### DNS is dynamic

Please be prepared

- DNS can be changed (and may not be available at the time of start)
- DNS can be separated from pod (pod IP may have no reverse DNS)

### Security

### Security support

Hadoop Security:

- Kerberos based security
- Ozone: based on certificats
	- Can be initialized with kerberos
	- o Or with pre-generated certificate

Kubernetes security

- RBAC for K8s API usage
- Secret management

### Service Mesh

"The term service mesh is used to describe the network of microservices that make up such applications and the interactions between them." (istio.io)

### Explain Like I'm 5?

### Centrally managed, component side proxies/reverse proxies

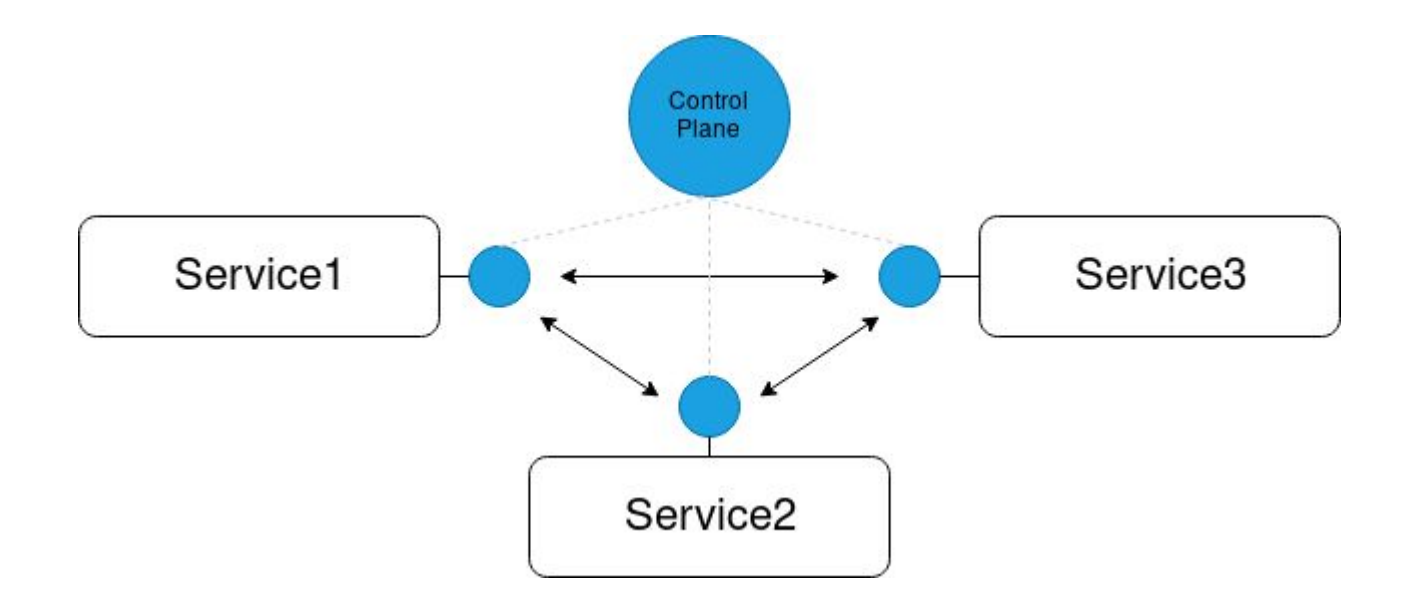

### Nothing is free

elek  $sec \phi = 14$ tio  $\sqrt{2\pi}$  \* kubernetes.  $\sqrt{1}$ 

### To be or not to be?

Unified transport library (hadoop-rpc)

- Predefined network rules
- Advanced visibility
- Fine grained protocol support
- Security is included

Service Mesh

- Can be controlled from control plane
- Advanced visibility
- Generic protocol support
- Transparent security

### **Observability**

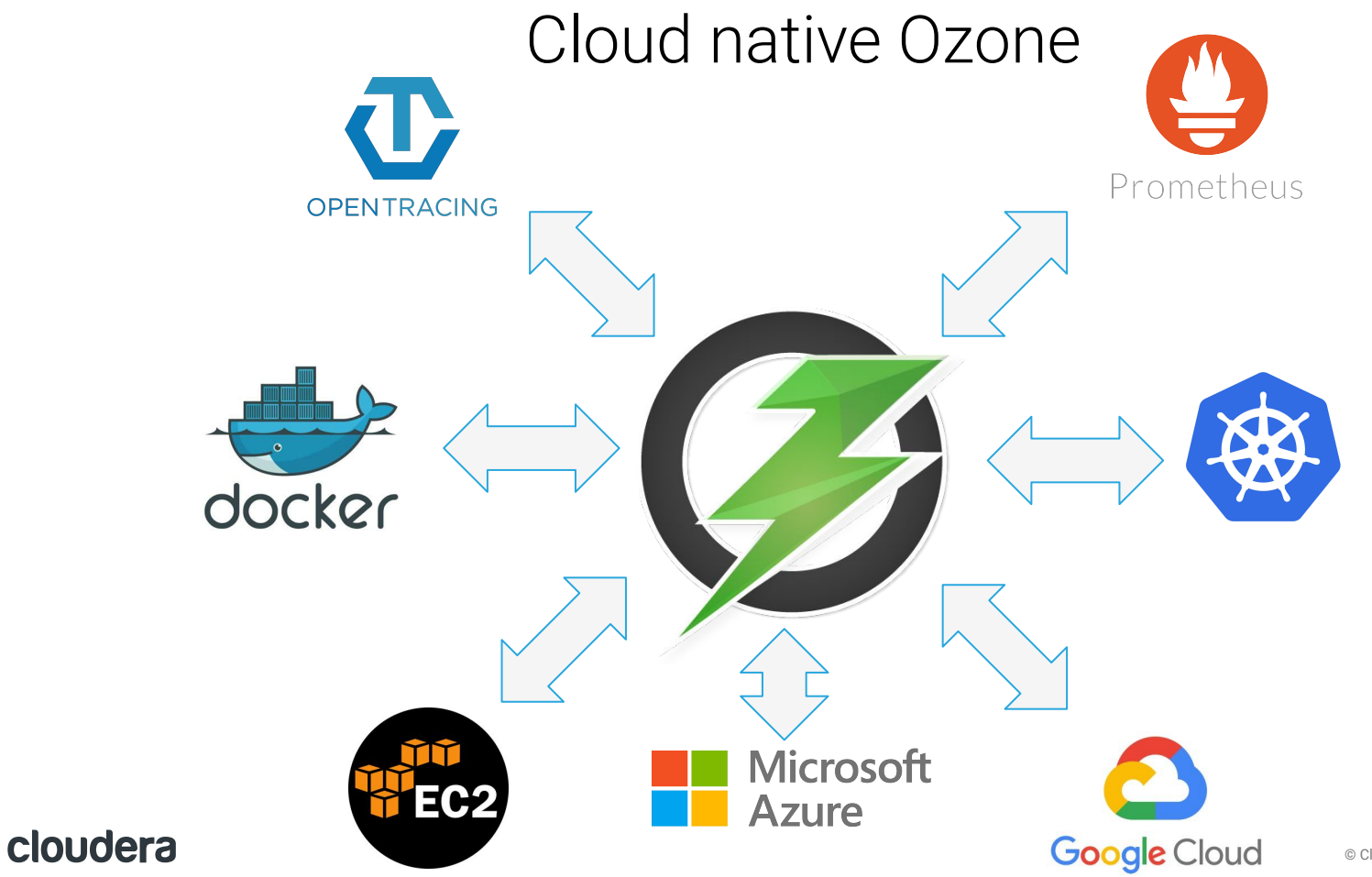

## **Visibility**

Hadoop:

- Hadoop metrics
	- Custom implementation
	- Supports multiple sink implementation

### Cloud-native

- Metrics
	- Prometheus
	- Visualization with other tools (eg. Grafana)

## **Visibility**

Hadoop:

- Hadoop metrics
	- Custom implementation
	- Supports multiple sink implementation
- *● HTrace (deprecated)*

### Cloud-native

- **Metrics** 
	- Prometheus
	- Visualization with other tools (eg. Grafana)
- Tracing
	- OpenTracing
	- OpenCensus

## **Visibility**

Hadoop:

- Hadoop metrics
	- Custom implementation
	- Supports multiple sink implementation
- *● HTrace (deprecated)*
- *● Log4j (no collections)*

### Cloud-native

- **Metrics** 
	- Prometheus
	- Visualization with other tools (eg. Grafana)
- Tracing
	- OpenTracing
	- OpenCensus
- Log collection
	- Fluentd....

### Results

Hadoop:

#### **● Hadoop metrics**

- Custom implementation
- Supports multiple sink implementation
- **○ Prometheus endpoint**
- *● HTrace (deprecated)*
- *● Log4j (no collections)*

Cloud-native

- **Metrics** 
	- **○ Prometheus**
	- Visualization with other tools (*embedded Grafana*)
- Tracing
	- **○ OpenTracing**
	- OpenCensus
- *● Log collection*
	- Fluentd....

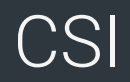

### Container Storage Interface: Vendor-neutral interface for volume management

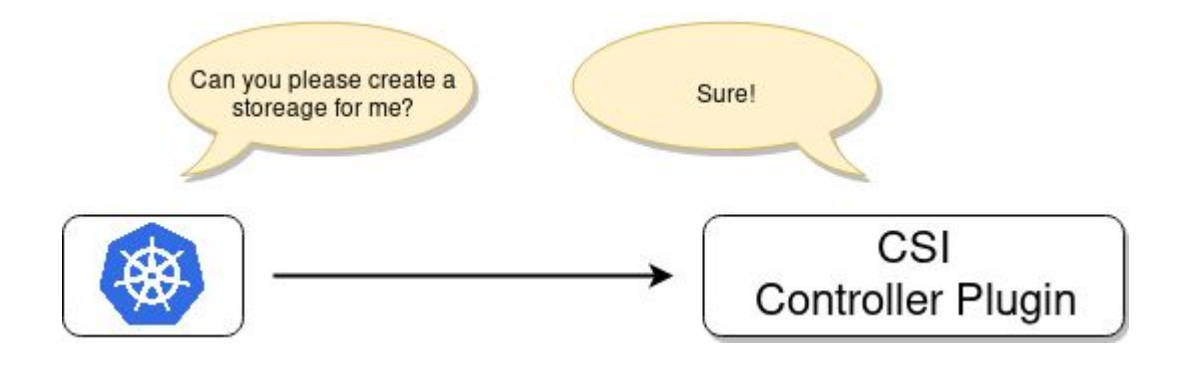

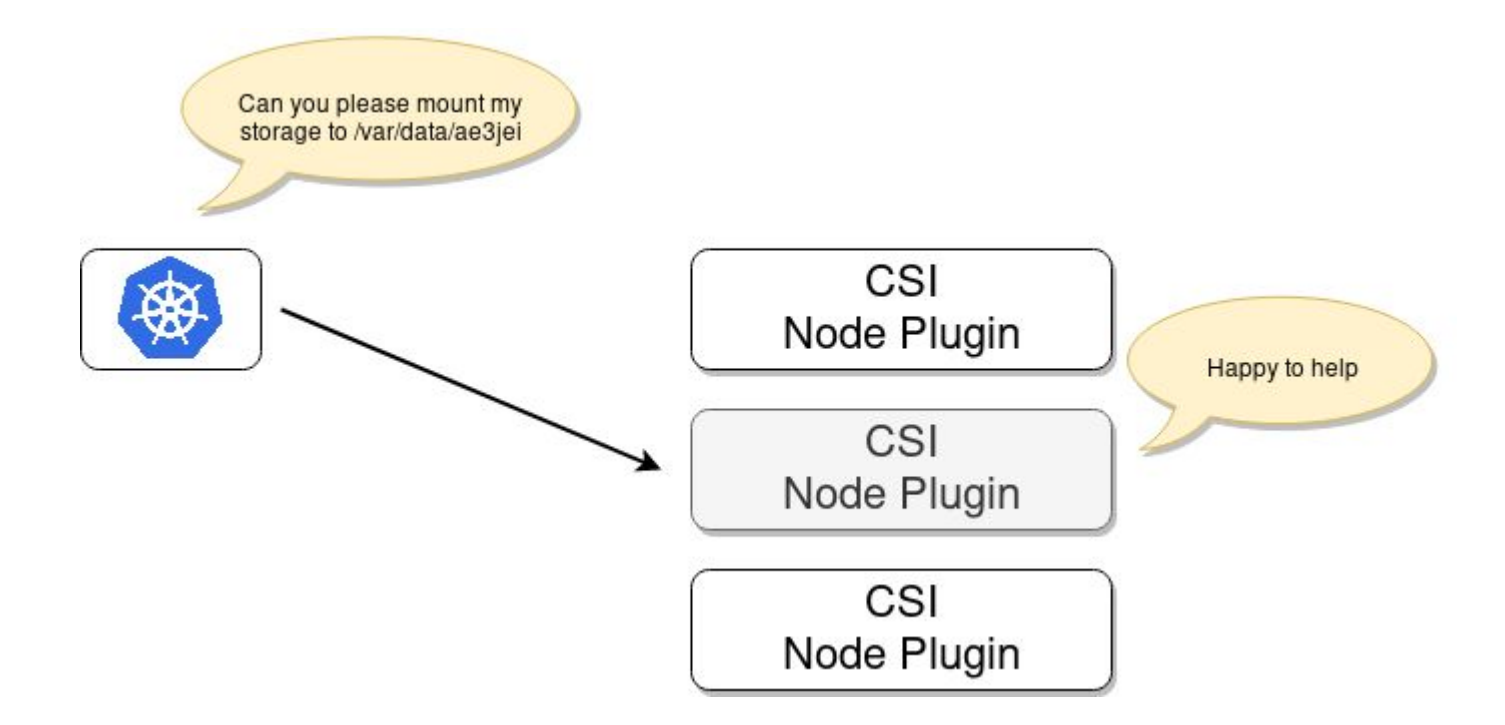

### Results

CSI server is included (easy part)

- Create/delete volumes/buckets
- Mount/umount the volume as a real filesystem (on the right node)

Hard part is to mount the file system (data path):

- Present: mounting via S3 Fuse drivers
	- Multiple Implementation, Multiple caching strategy
- Future/WIP: Native Fuse adapter to mount Ozone buckets/Hadoop fs

### **Summary**

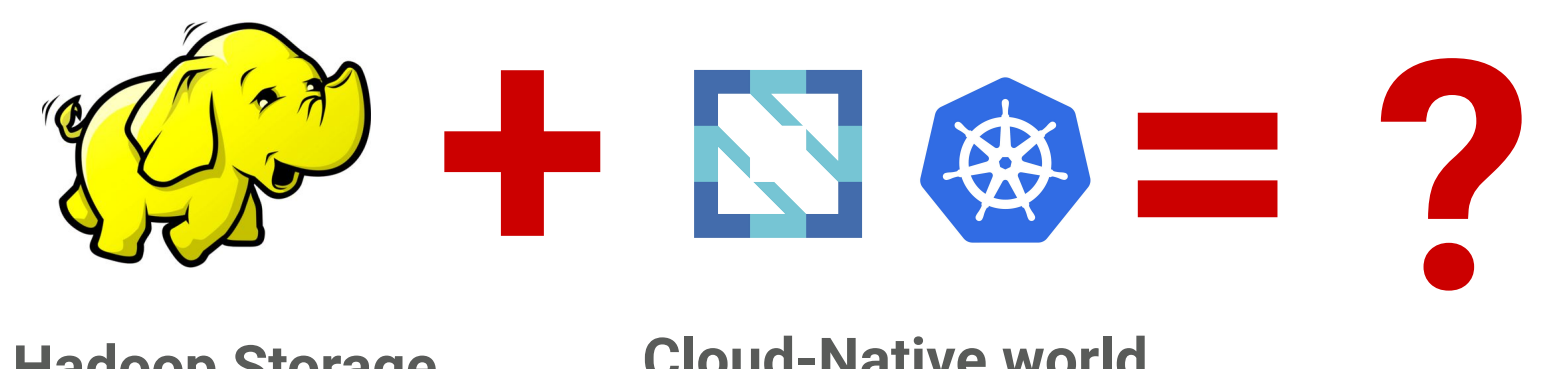

**Hadoop Storage Cloud-Native world**

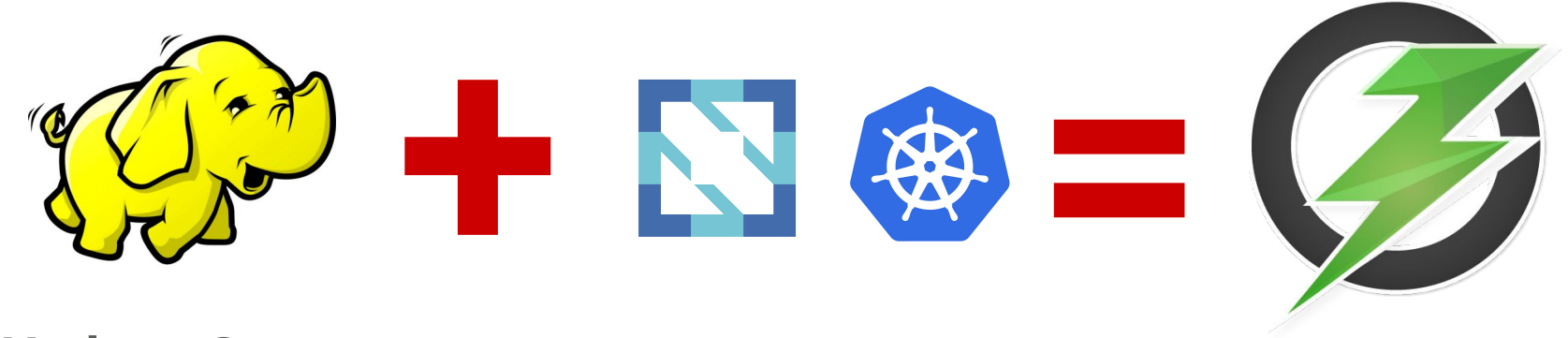

**Hadoop Storage**

**Cloud-Native world Hadoop Ozone**

### **Summary**

Cloud-Native Ozone

- $\bullet$  CSI interface
- Prometheus/Opentracing support
- Easy to use in containers
- **First class citizen of Kubernetes**

Not the end of the Journey:

- Current version: 0.4.0 (S3, CSI, security)
- GA:  $2019Q3$  (HA)
- More improvements on the cloud-native side

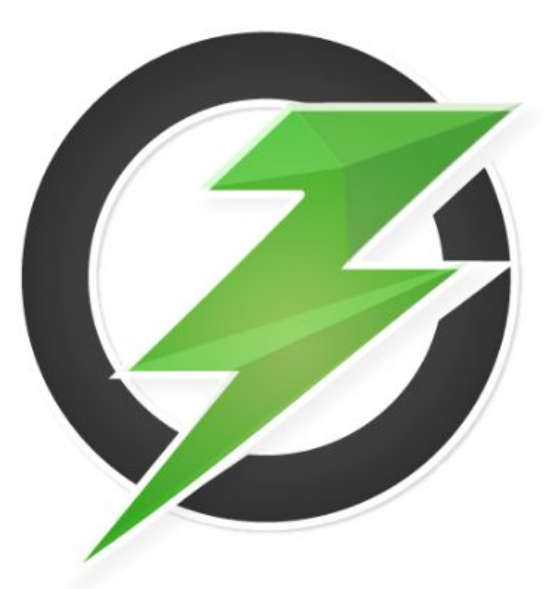

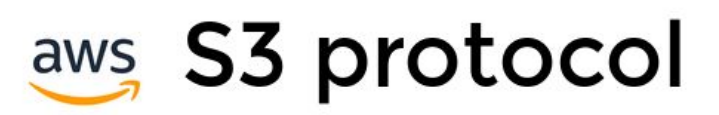

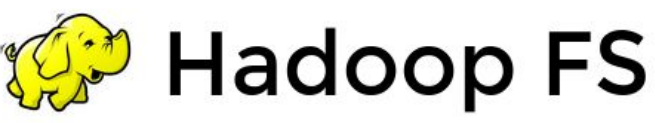

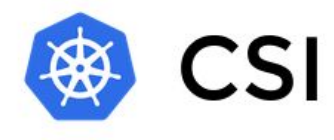

# **Apache Hadoop Ozone**

hadoop.apache.org/ozone

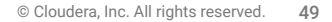

 $A\otimes C$ 

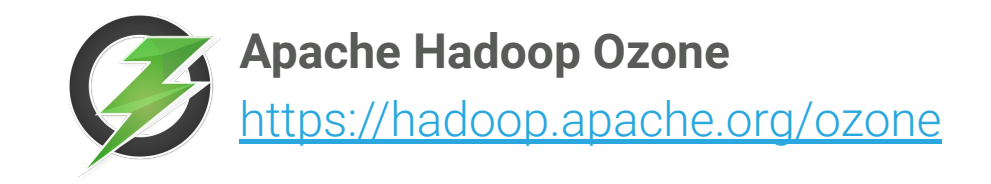

#### **Anu Engineer**

[aengineer@apache.org](mailto:aengineer@apache.org)

**Márton Elek** [elek@apache.org](mailto:elek@apache.org) // @anzix

helm + kustomize =

**<https://github.com/elek/flekszible>**